**CLASSE**

**MISSION** 

OCÉAN

### **DIFFÉRENTS OUTILS DE DESCRIPTION**

## **CROQUIS**

Pour tracer un croquis, il n'y a pas de règles précises imposées. Il représente l'essentiel, sans obligatoirement donner des détails. Il peut être réalisé en perspective (3D) ou à plat (2D). On peut ajouter des annotations, légendes, couleurs pour faciliter la compréhension de l'objet ou du système.

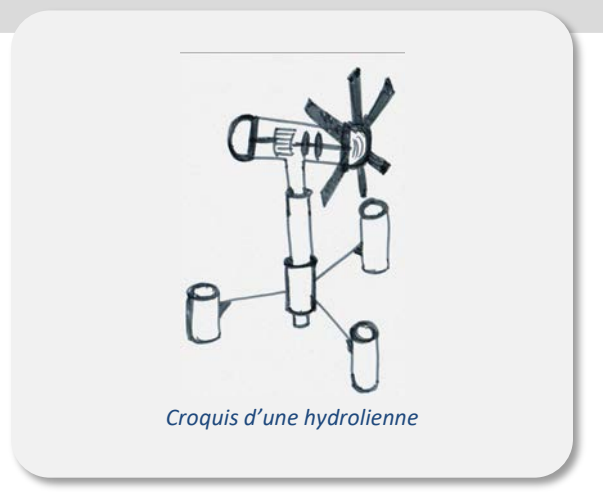

# **SCHÉMA**

Pour expliquer le fonctionnement, les relations entre les différents éléments d'un système, on utilise une représentation normalisée universelle appelée un schéma.

Un schéma est une représentation présentant les éléments essentiels d'un objet. Il est codifié grâce à des symboles universels. Il en existe plusieurs types comme les schémas électriques, les schémas mécaniques ou cinématiques…

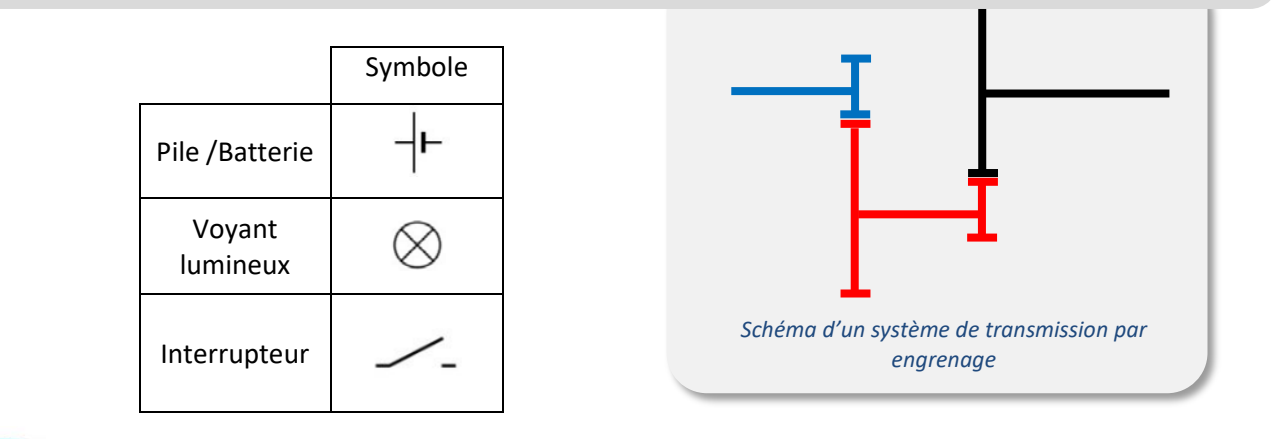

## COMMENT EXPRIMER SA PENSÉE À L'AIDE D'OUTILS DE DESCRIPTION ADAPTÉS ?

## **ORGANIGRAMME**

On appelle organigramme une suite d'opérations simples, écrites dans un ordre précis, que le système devra exécuter.

Il est rédigé dans un langage naturel, sans utilisation de logiciel, avec des verbes d'action et des conditions comme « si », « alors », « sinon »…

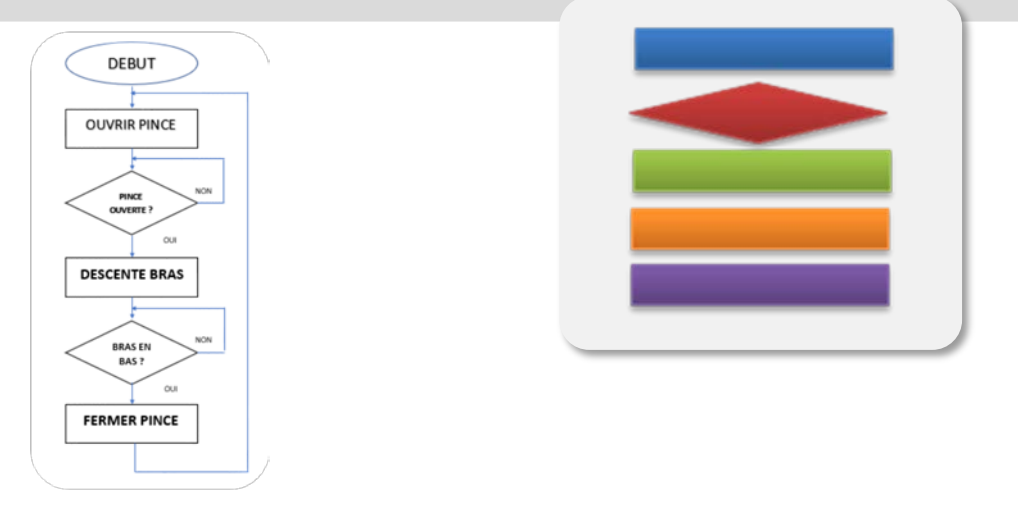

**NOM PRÉNOM** **MISSION** 

OCÉAN

### **CARTE MENTALE**

Pour exprimer ses pensées, les visualiser et simplifier l'organisation des liens entre elles, on utilise une carte mentale (ou carte heuristique).

Les idées s'organisent autour du sujet d'étude et se propagent tout autour sous forme de branches. Pour construire une carte mentale, il y a des règles à respecter :

- 1. Le sujet d'étude est placé au centre.
- 2. Les idées les plus importantes sont le plus près du centre.
- 3. Les idées secondaires se placent sur le pourtour.

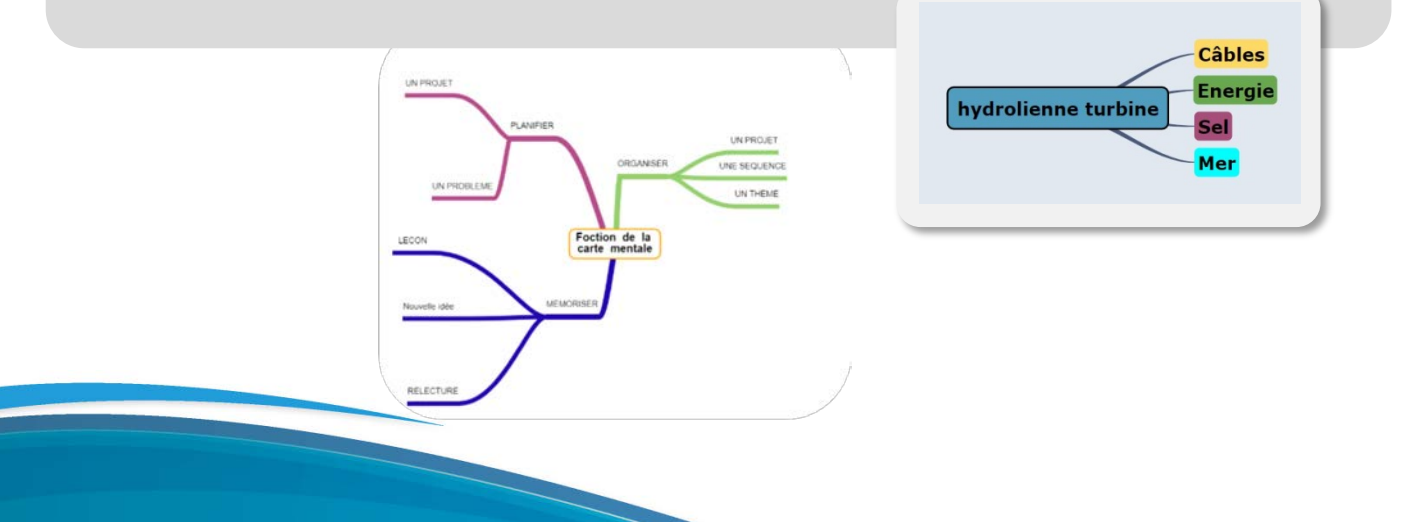